**Ring Oscillator Crack Incl Product Key Download PC/Windows**

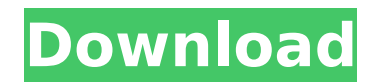

# **Ring Oscillator Crack Free [Updated] 2022**

ring oscillator for java In this article we will be discussing about how we can write our own Ring Oscillator circuit using a NAND gate. NOTE: this article is for educational purpose and not for commercial use. Define a St int x7; private int x8; private int x9; private int x9; private int x10; private int x11; private int x11; private int x12; private int x13; private int x14; private int x14; private int x14; private int x14; private int x RingOscillator() { } public void incrementX() { x0=x0+1; } public void decrementX() { x0=x0+1; } public void decrementX() { x0=x0-1; } public int getX(int stage) { if (stage==0) return x1; else if (stage==4) return x4; els x9; else if (stage==10) return x10; else if (stage==11) return x11; else if (stage==12) return x12; else if (stage==13

## **Ring Oscillator Crack+**

In this tutorial we are going to write a simple clock circuit using the R-S flip flop. We will use the circuit to implement the 16-bit counter. A typical 16-bit counter is made up of 3 4-bit counter is 111. A 4-bit counter input 000000 in the 4-bit counter you should get the value 000000. If the counter is incremented to 111111 you should get of 5535. One note about counting from a 0 to a 65535 is that the new count. Significant bit or MSB o in which you want to start counting. In this tutorial we are going to write a simple clock circuit using the R-S flip flop. We will use the circuit to implement the 16-bit counter is made up of 3 4-bit counters. A 4-bit co will count from 0 to 65535. If you input 000000 in the 4-bit counter you should get the value 000000. If the counter is incremented to 111111 you should get 65535. One note about counting from a 0 to a 65535 is that the ne 0 you need to know the position in which you want to start counting. In this tutorial we are going to write a simple clock circuit using the R-S flip flop. We will use the circuit to implement the 16-bit counters. A 4-bit

### **Ring Oscillator Crack+ Torrent Free Download [Win/Mac]**

A description of the software) In a ring oscillator, most of the time there is a loaded capacitor and an input signal. The input signal passes the loaded capacitor and voltage is delivered to the next stage. This process c voltage at the input terminal of the "buffer" stage, the "buffer" stage stores the voltage and delivers it to the next stage. If there is a voltage at the output terminal of the "buffer" stage, it means that this stage, it stages of the same type. The goal is to create a circuit that repeats the same wave form with every other stage. Then the output of the first stage is used as the input of the next one. Transistor amplifiers are used to cr means of resistors. The simulation software manages to simulate the most important stages of the oscillator. In the software there is a NAND gate that is used to set the first stage. It can be changed to change the softwar seen below: How to use the software: The software was created with the help of the Java programming language. Therefore, it is possible to use Java files for the design. Software uses circles as circuit elements and lines port. When you run the software, it creates and initializes a circuit which consists of 3 stages. The input signal can be loaded to the input terminal of the NAND gate is used to set the initial state of the next stage. Ho

Ring oscillator can be used for educational purposes. Ring oscillator is a multivibrator with the clock cycles. in the circuit we should understand the working of the NAND gate and the interconnections of the gates. 1) How oscillator consists of 11 identical components having the following characteristics: input nodes (pin 1 to pin 6), output nodes, internal nodes, and clock signal nodes are connected in a chain and the output nodes as well the schematic of the 11 stage ring oscillator. ring oscillator simulation: 3) What is a NAND gate? ring oscillator simulation: ring oscillator simulation: ring oscillator simulation is the interconnections of the NAND gate oscillator simulation video: ring oscillator simulation Dexample: 6) What is the logic gate? ring oscillator simulation imulation: ring oscillator simulation video: ring oscillator simulation video: ring oscillator simulat ring oscillator simulation video: ring oscillator simulation video: ring oscillator simulation Example: 9) What is the schematic of the eleven stage ring oscillator? ring oscillator simulation: ring oscillator simulation v oscillator is correct? ring oscillator simulation: ring oscillator simulation video: ring oscillator simulation Example: 12) How does the programming work in ring

#### **What's New in the?**

## **System Requirements For Ring Oscillator:**

NVIDIA GTX 970 minimum OS: Windows 7 64bit, Windows 8 64bit, Windows 10 64bit Processor: Intel Core i5-4690 @ 3.8GHz Memory: 6GB RAM HDD: 200GB free space Recommended: NVIDIA GTX 980 minimum Processor: Intel Core i5-7500 @

Related links:

<http://dichvuhoicuoi.com/microsoft-paint-crack-with-product-key-x64-latest/> [https://libertytrust-bank.com/wp-content/uploads/2022/07/Torrent\\_Harvester\\_With\\_Product\\_Key\\_Latest\\_2022-1.pdf](https://libertytrust-bank.com/wp-content/uploads/2022/07/Torrent_Harvester_With_Product_Key_Latest_2022-1.pdf) [https://barbers411.com/wp-content/uploads/2022/07/MySQL\\_Workbench.pdf](https://barbers411.com/wp-content/uploads/2022/07/MySQL_Workbench.pdf) <https://topgiftsforgirls.com/distance-and-time-calculator-free-download-2022-new/> [http://rayca-app.ir/wp-content/uploads/2022/07/Lyrics\\_Here\\_For\\_IE\\_\\_Crack\\_Free\\_License\\_Key\\_PCWindows\\_Latest.pdf](http://rayca-app.ir/wp-content/uploads/2022/07/Lyrics_Here_For_IE__Crack_Free_License_Key_PCWindows_Latest.pdf) <https://coleccionohistorias.com/2022/07/11/valodas-1-50-crack-download/> <https://cdn.vansfans.cn/img/2022/07/niqest.pdf> <https://buycoffeemugs.com/wooweb-2022/> <http://scenariotourism.com/2022/07/11/amib-joiner-crack/> <https://www.handmademarket.de/wp-content/uploads/2022/07/gtkgnutella.pdf> <http://muzing.ru/2022/07/12/akplayer-license-key-full-download-for-pc-latest/> <https://recreovirales.com/wp-content/uploads/2022/07/daelman.pdf> <http://sourceofhealth.net/2022/07/11/temonz-crack-for-windows/> <http://barrillos.org/2022/07/11/miranda-password-recovery-crack-keygen-for-lifetime-download/> <https://www.bayer-moebel.de/index.php/2022/07/emsisoft-decrypter-for-autolocky-crack-torrent/> <https://financetalk.ltd/search-in-zip-files-crack-activation-key/> <https://www.vallemare.info/wp-content/uploads/2022/07/nekfur.pdf> <https://hgpropertysourcing.com/bigger-calculator-crack-activation-code-free-download-3264bit-updated-2022/> <http://oag.uz/?p=34251> <https://vogelmorntennisclub.com/process-viewer-crack-activation-key-2022-latest/>